# **Gloria Trevi Estreno El Dvd De Su Nuevo Album El Amor En Exclusiva Por Primera Vez En El Museo Del Grammy Como Simbolo De Agradecimiento Para Sus Fans**

# **Yijin Wang**

The Captivating Realm of Kindle Books: A Thorough Guide Revealing the Advantages of E-book Books: A World of Ease and Flexibility E-book books, with their inherent mobility and ease of access, have freed readers from the constraints of hardcopy books. Gone are the days of carrying cumbersome novels or meticulously searching for particular titles in bookstores. Kindle devices, stylish and portable, seamlessly store an wide library of books, allowing readers to indulge in their preferred reads anytime, everywhere. Whether commuting on a bustling train, relaxing on a sunny beach, or just cozying up in bed, E-book books provide an exceptional level of ease. A Literary Universe Unfolded: Discovering the Wide Array of E-book Gloria Trevi Estreno El Dvd De Su Nuevo Album El Amor En Exclusiva Por Primera Vez En El Museo Del Grammy Como Simbolo De Agradecimiento Para Sus Fans Gloria Trevi Estreno El Dvd De Su Nuevo Album El Amor En Exclusiva Por Primera Vez En El Museo Del Grammy Como Simbolo De Agradecimiento Para Sus Fans The E-book Store, a virtual treasure trove of bookish gems, boasts an extensive collection of books spanning varied genres, catering to every readers preference and choice. From gripping fiction and thought-provoking non-fiction to timeless classics and modern bestsellers, the E-book Store offers an unparalleled variety of titles to discover. Whether looking for escape through engrossing tales of imagination and adventure, delving into the depths of historical narratives, or broadening ones knowledge with insightful works of scientific and philosophical, the Kindle Shop provides a doorway to a bookish universe brimming with endless possibilities. A Gamechanging Force in the Bookish Scene: The Persistent Impact of E-book Books Gloria Trevi Estreno El Dvd De Su Nuevo Album El Amor En Exclusiva Por Primera Vez En El Museo Del Grammy Como Simbolo De Agradecimiento Para Sus Fans The advent of Kindle books has certainly reshaped the bookish landscape, introducing a model shift in the way books are published, disseminated, and read. Traditional publication houses have embraced the digital revolution, adapting their

strategies to accommodate the growing demand for e-books. This has led to a rise in the availability of E-book titles, ensuring that readers have access to a vast array of bookish works at their fingers. Moreover, Kindle books have democratized entry to literature, breaking down geographical limits and providing readers worldwide with similar opportunities to engage with the written word. Regardless of their location or socioeconomic background, individuals can now immerse themselves in the intriguing world of books, fostering a global community of readers. Conclusion: Embracing the Kindle Experience Gloria Trevi Estreno El Dvd De Su Nuevo Album El Amor En Exclusiva Por Primera Vez En El Museo Del Grammy Como Simbolo De Agradecimiento Para Sus Fans E-book books Gloria Trevi Estreno El Dvd De Su Nuevo Album El Amor En Exclusiva Por Primera Vez En El Museo Del Grammy Como Simbolo De Agradecimiento Para Sus Fans, with their inherent ease, flexibility, and vast array of titles, have undoubtedly transformed the way we experience literature. They offer readers the freedom to discover the limitless realm of written expression, whenever, everywhere. As we continue to navigate the ever-evolving online landscape, E-book books stand as testament to the lasting power of storytelling, ensuring that the joy of reading remains accessible to all.

# **Table of Contents Gloria Trevi Estreno El Dvd De Su Nuevo Album El Amor En Exclusiva Por Primera Vez En El Museo Del Grammy Como Simbolo De Agradecimiento Para Sus Fans**

1. Understanding the eBook Gloria Trevi Estreno El Dvd De Su Nuevo Album El Amor En Exclusiva Por Primera Vez En El Museo Del Grammy Como Simbolo De Agradecimiento Para Sus Fans

The Rise of Digital Reading

Gloria Trevi Estreno El Dvd De Su Nuevo Album El Amor En Exclusiva Por Primera Vez En El Museo Del Grammy Como Simbolo De Agradecimiento Para Sus Fans

- Advantages of eBooks Over Traditional Books
- 2. Identifying Gloria Trevi Estreno El Dvd De Su Nuevo Album El Amor En Exclusiva Por Primera Vez En El Museo Del Grammy Como Simbolo De Agradecimiento Para Sus Fans
- Exploring Different Genres
- Considering Fiction vs. Non-Fiction
- Determining Your Reading Goals
- 3. Choosing the Right eBook Platform
	- Popular eBook Platforms
	- Features to Look for in an Gloria Trevi Estreno El Dvd De Su Nuevo Album El Amor En Exclusiva Por Primera Vez En El Museo Del Grammy Como Simbolo De Agradecimiento Para

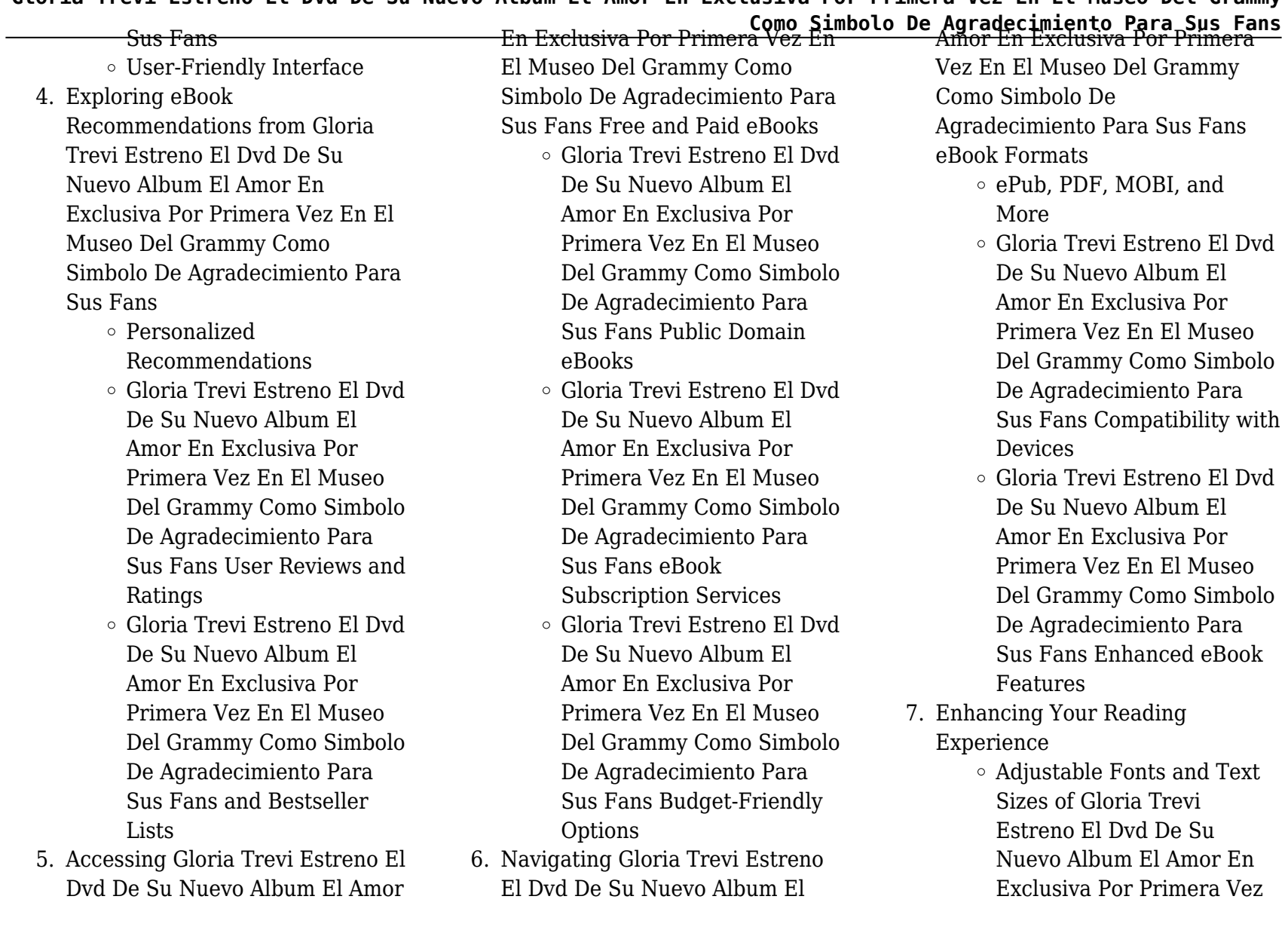

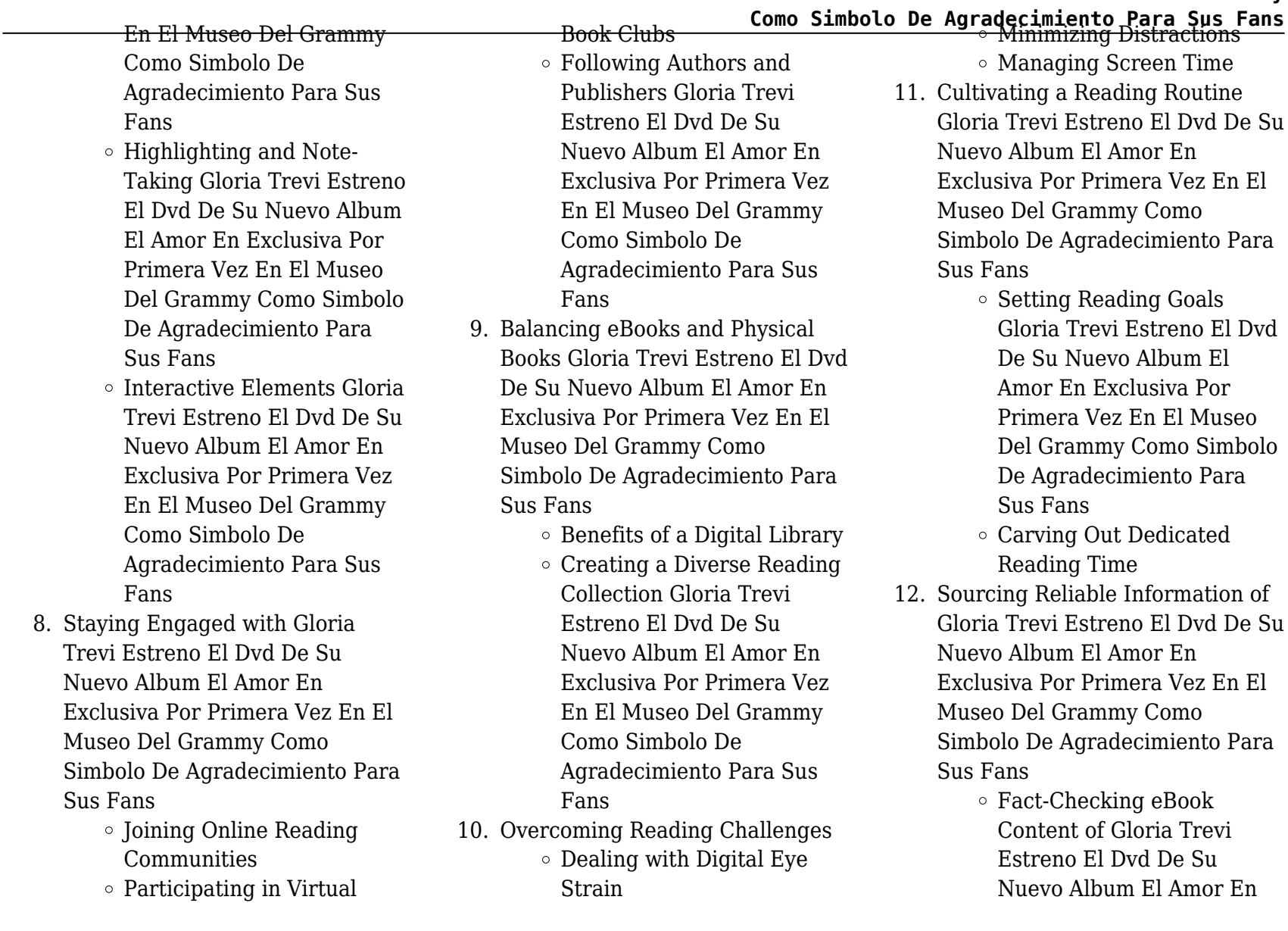

- Exclusiva Por Primera Vez En El Museo Del Grammy Como Simbolo De Agradecimiento Para Sus Fans
- $\circ$  Distinguishing Credible Sources
- 13. Promoting Lifelong Learning
	- Utilizing eBooks for Skill Development
	- Exploring Educational eBooks
- 14. Embracing eBook Trends
	- $\circ$  Integration of Multimedia Elements
	- Interactive and Gamified eBooks

# **Gloria Trevi Estreno El Dvd De Su Nuevo Album El Amor En Exclusiva Por Primera Vez En El Museo Del Grammy Como Simbolo De Agradecimiento Para Sus Fans Introduction**

In the digital age, access to information has become easier than ever before. The ability to download Gloria Trevi Estreno El Dvd De Su Nuevo Album El Amor En Exclusiva Por Primera Vez En

**Como Simbolo De Agradecimiento Para Sus Fans** El Museo Del Grammy Como Simbolo nature of downloading Gloria Trevi De Agradecimiento Para Sus Fans has revolutionized the way we consume written content. Whether you are a student looking for course material, an avid reader searching for your next favorite book, or a professional seeking research papers, the option to download Gloria Trevi Estreno El Dvd De Su Nuevo Album El Amor En Exclusiva Por Primera Vez En El Museo Del Grammy Como Simbolo De Agradecimiento Para Sus Fans has opened up a world of possibilities. Downloading Gloria Trevi Estreno El Dvd De Su Nuevo Album El Amor En Exclusiva Por Primera Vez En El Museo Del Grammy Como Simbolo De Agradecimiento Para Sus Fans provides numerous advantages over physical copies of books and documents. Firstly, it is incredibly convenient. Gone are the days of carrying around heavy textbooks or bulky folders filled with papers. With the click of a button, you can gain immediate access to valuable resources on any device. This convenience allows for efficient studying, researching, and reading on the go. Moreover, the cost-effective

Estreno El Dvd De Su Nuevo Album El Amor En Exclusiva Por Primera Vez En El Museo Del Grammy Como Simbolo De Agradecimiento Para Sus Fans has democratized knowledge. Traditional books and academic journals can be expensive, making it difficult for individuals with limited financial resources to access information. By offering free PDF downloads, publishers and authors are enabling a wider audience to benefit from their work. This inclusivity promotes equal opportunities for learning and personal growth. There are numerous websites and platforms where individuals can download Gloria Trevi Estreno El Dvd De Su Nuevo Album El Amor En Exclusiva Por Primera Vez En El Museo Del Grammy Como Simbolo De Agradecimiento Para Sus Fans. These websites range from academic databases offering research papers and journals to online libraries with an expansive collection of books from various genres. Many authors and publishers also upload their work to specific websites, granting readers access to their content without any

#### charge. These platforms not only

provide access to existing literature but also serve as an excellent platform for undiscovered authors to share their work with the world. However, it is essential to be cautious while downloading Gloria Trevi Estreno El Dvd De Su Nuevo Album El Amor En Exclusiva Por Primera Vez En El Museo Del Grammy Como Simbolo De Agradecimiento Para Sus Fans. Some websites may offer pirated or illegally obtained copies of copyrighted material. Engaging in such activities not only violates copyright laws but also undermines the efforts of authors, publishers, and researchers. To ensure ethical downloading, it is advisable to utilize reputable websites that prioritize the legal distribution of content. When downloading Gloria Trevi Estreno El Dvd De Su Nuevo Album El Amor En Exclusiva Por Primera Vez En El Museo Del Grammy Como Simbolo De Agradecimiento Para Sus Fans, users should also consider the potential security risks associated with online platforms. Malicious actors may exploit vulnerabilities in unprotected websites to distribute

To protect themselves, individuals should ensure their devices have reliable antivirus software installed and validate the legitimacy of the websites they are downloading from. In conclusion, the ability to download Gloria Trevi Estreno El Dvd De Su Nuevo Album El Amor En Exclusiva Por Primera Vez En El Museo Del Grammy Como Simbolo De Agradecimiento Para Sus Fans has transformed the way we access information. With the convenience, cost-effectiveness, and accessibility it offers, free PDF downloads have become a popular choice for students, researchers, and book lovers worldwide. However, it is crucial to engage in ethical downloading practices and prioritize personal security when utilizing online platforms. By doing so, individuals can make the most of the vast array of free PDF resources available and embark on a journey of continuous learning and intellectual growth.

**Como Simbolo De Agradecimiento Para Sus Fans** malware or steal personal information. **FAQs About Gloria Trevi Estreno El Dvd De Su Nuevo Album El Amor En Exclusiva Por Primera Vez En El Museo Del Grammy Como Simbolo De Agradecimiento Para Sus Fans Books**

> **What is a Gloria Trevi Estreno El Dvd De Su Nuevo Album El Amor En Exclusiva Por Primera Vez En El Museo Del Grammy Como Simbolo De Agradecimiento Para Sus Fans PDF?** A PDF (Portable Document Format) is a file format developed by Adobe that preserves the layout and formatting of a document, regardless of the software, hardware, or operating system used to view or print it. **How do I create a Gloria Trevi Estreno El Dvd De Su Nuevo Album El Amor En Exclusiva Por Primera Vez En El Museo Del Grammy Como Simbolo De Agradecimiento Para Sus Fans PDF?** There are several ways to create a PDF: Use software like Adobe Acrobat, Microsoft Word, or Google Docs, which often have built-in PDF creation tools. Print to PDF: Many applications and operating systems have a "Print to PDF" option that allows

PDFs in different formats. **How do I**

you to save a document as a PDF file instead of printing it on paper. Online converters: There are various online tools that can convert different file types to PDF. **How do I edit a Gloria Trevi Estreno El Dvd De Su Nuevo Album El Amor En Exclusiva Por Primera Vez En El Museo Del Grammy Como Simbolo De Agradecimiento Para Sus Fans PDF?** Editing a PDF can be done with software like Adobe Acrobat, which allows direct editing of text, images, and other elements within the PDF. Some free tools, like PDFescape or Smallpdf, also offer basic editing capabilities. **How do I convert a Gloria Trevi Estreno El Dvd De Su Nuevo Album El Amor En Exclusiva Por Primera Vez En El Museo Del Grammy Como Simbolo De Agradecimiento Para Sus Fans PDF to another file format?** There are multiple ways to convert a PDF to another format: Use online converters like Smallpdf, Zamzar, or Adobe

Acrobats export feature to convert PDFs to formats like Word, Excel, JPEG,

etc. Software like Adobe Acrobat, Microsoft Word, or other PDF editors

**password-protect a Gloria Trevi Estreno El Dvd De Su Nuevo Album El Amor En Exclusiva Por Primera Vez En El Museo Del Grammy Como Simbolo De Agradecimiento Para Sus Fans PDF?** Most PDF editing software allows you to add password protection. In Adobe Acrobat, for instance, you can go to "File" -> "Properties" -> "Security" to set a password to restrict access or editing capabilities. Are there any free alternatives to Adobe Acrobat for working with PDFs? Yes, there are many free alternatives for working with PDFs, such as: LibreOffice: Offers PDF editing features. PDFsam: Allows splitting, merging, and editing PDFs. Foxit Reader: Provides basic PDF viewing and editing capabilities. How do I compress a PDF file? You can use online tools like Smallpdf, ILovePDF, or desktop software like Adobe Acrobat to compress PDF files without significant quality loss. Compression reduces the file size, making it easier to share and download. Can I fill out forms in a PDF file? Yes, most PDF viewers/editors like

**Como Simbolo De Agradecimiento Para Sus Fans** may have options to export or save Adobe Acrobat, Preview (on Mac), or various online tools allow you to fill out forms in PDF files by selecting text fields and entering information. Are there any restrictions when working with PDFs? Some PDFs might have restrictions set by their creator, such as password protection, editing restrictions, or print restrictions. Breaking these restrictions might require specific software or tools, which may or may not be legal depending on the circumstances and local laws.

> **Find Gloria Trevi Estreno El Dvd De Su Nuevo Album El Amor En Exclusiva Por Primera Vez En El Museo Del Grammy Como Simbolo De Agradecimiento Para Sus Fans**

#### **milady workbook answer key**

miyay metal detector manual microbiology prescott 9th edition *merleau ponty and the paradoxes of expression*

**mickey mouse games disney junior** mf0973 (transversal) grabaciã<sup>3</sup>n de

datos familia administraciã<sup>3</sup>n y gestiã<sup>3</sup>n mitsubishi galant vr g 1800 gdi {gf ea1a}

*michael jackson martin bashir interview* **modern chemistry holt rinehart and winston online textbook** modeling chemistry ws answers mitsubishi fuso fe repair mitsubishi mmcs manual en fran ais **mindfulness for beginners by jon kabat-zinn**

metal gear solid peace walker trophy guide **metaforla saadet olmaz**

**Gloria Trevi Estreno El Dvd De Su Nuevo Album El Amor En Exclusiva Por Primera Vez En El Museo Del Grammy Como Simbolo De Agradecimiento Para Sus Fans :**

#### **entscheidung schreibung definition bedeutung etymologie dwds** - Apr 11 2023

web vorgang der beschlussfassung in einer sache das sichentscheiden für etw besonders für eine von mehreren möglichkeiten kollokationen mit adjektivattribut eine endgültige

**Como Simbolo De Agradecimiento Para Sus Fans** schnelle schwierige entscheidung eine rechtsvorschriften sollen den politische strategische entscheidung **was ist eine entscheidung springerlink** - Mar 10 2023 web mar 5 2021 entscheidungen sind prozesse die eine absicht und ein ziel verfolgen dabei sind handlungsabsichten indes nicht immer klar und werden oft durch rahmenfaktoren beeinflusst einer studie zufolge kann nur eine von 10 führungskräften klare ziele setzen und verfolgen

#### **entscheidungen wie entscheidet man sich richtig** - Mar 30 2022

web wie man richtige entscheidungen trifft forscher haben sich in unzähligen studien und experimenten damit befasst warum wie und unter welchen umständen menschen die eine oder die andere option wählen hier einige ergebnisse von

ablauf von entscheidungsprozessen european commission - Jan 08 2023 web ablauf von

entscheidungsprozessen entwurf politischer strategien und rechtsvorschriften zum wohl der bürger innen unternehmen und sonstigen interessenträger in der eu die eu

bürgerinnen und bürgern unternehmen und anderen interessenträgern zum vorteil gereichen seiteninhalte **psychologie entscheidungen psychologie planet wissen** - Jan 28 2022

web in der psychologie geht man grundsätzlich davon aus dass der prozess des entscheidens darin besteht zuerst alternativen zu benennen und informationen zu sammeln um danach die wahlmöglichkeiten zu bewerten auf dieser basis kommt es zu einer handlungsabsicht zu einer entscheidung entscheid schreibung definition bedeutung etymologie dwds - Dec 07

2022

web förmlicher ausspruch einer entscheidung behördliches amtliches urteil beispiele den entscheid des gerichts der

stadtverordnetenversammlung des arztes abwarten auf ihr bittgesuch erhielt sie einen positiven entscheid bei der begutachtung dieses romans kam es zu einem negativen entscheid der entscheid ob das stück gedruckt wird oder

*entscheidung bpb de* - May 12 2023 web es wird unterschieden zwischen a individueller e und kollektiver e mehrere viele personen treffen eine gemeinsame e b privater persönlicher e und öffentlicher politischer e c rechtliche e nach formalen rechtsstaatlichen kriterien getroffene e d gezielter entscheidung bewusstes handeln oder unterlassen und e sog **entscheidungstechniken 12 methoden beispiele und tipps** - Aug 03 2022

web mar 23 2023 Übersicht der wichtigsten entscheidungstechniken tatsächlich gibt es zahlreiche techniken methoden und verfahren um bessere entscheidungen zu treffen schwierige wahlprozesse zugänglicher zu machen oder schlichtweg die beste alternative in einer situation auszusuchen

# **entscheidung in english cambridge dictionary** - Jun 13 2023

web entscheidung translate decision decision decision determination ruling learn more in the cambridge german english dictionary

**entscheid wikipedia** - Apr 30 2022 web der entscheid ist im schweizerischen recht die entscheidung

**Como Simbolo De Agradecimiento Para Sus Fans** der zuständigen behörde über einen **deklination des substantivs** bestimmten strittigen sachverhalt ein entscheid ergeht sowohl im einspracheverfahren als auch im gerichtsverfahren literatur robert hauser erhard schweri kommentar zum zürcherischen

gerichtsverfassungsgesetz zürich 2002 isbn

entscheidung wikipedia - Aug 15 2023 web unter entscheidung versteht man die wahl einer handlung aus mindestens zwei vorhandenen potenziellen handlungs alternativen unter beachtung der übergeordneten ziele mit der evaluation der konsequenzen von entscheidungen befasst sich die entscheidungstheorie entscheidung gericht wikipedia - Feb 09 2023

web gerichtliche entscheidungen sprechen rechtsfolgen aus stellen rechtsverhältnisse fest oder treffen anordnungen die für den fortgang des verfahrens von bedeutung sind nach der form der entscheidung unterscheidet man urteile beschlüsse und verfügungen welche form vorgeschrieben ist ergibt sich aus den einzelnen verfahrensordnungen

**entscheidung mit plural und artikel** - Jul 02 2022

web die deklination des substantivs entscheidung ist im singular genitiv entscheidung und im plural nominativ entscheidungen das nomen entscheidung wird schwach mit den deklinationsendungen en dekliniert das genus bzw grammatische geschlecht von entscheidung ist feminin und der bestimmte artikel ist die man kann hier nicht nur

#### **der entscheidungsprozess springerlink** - Sep 04 2022

web jul 24 2019 zusammenfassung nachdem das übergeordnete ziel einer entscheidung definiert wurde geht es darum nach relevanten optionen zu recherchieren und passende kriterien zu vergeben die anschließende recherchephase nach relevanten informationen schließt auch die suche nach experten und mithin nach wissen ein

7 schritte des entscheidungsprozesses lucidchart blog - Jun 01 2022 web verhindern sie vorschnelle entscheidungen und treffen sie fundiertere entscheidungen wenn sie

#### einen formellen entscheidungsprozess

für ihr unternehmen einrichten lernen sie die sieben schritte des entscheidungsprozesses sowie visualisierungen kennen die sie in lucidchart erstellen können um den prozess zu optimieren

#### **entscheidungen treffen 12 tipps 12 einfache methoden** - Oct 05 2022

web mar 23 2023 rund 20 000 entscheidungen treffen wir täglich die meisten davon blitzschnell und intuitiv etwa die wahl der kleidung oder was wir zum frühstück essen andere entscheidungen sind schwieriger und komplexer die berufswahl oder die partnerwahl zählen zu den wichtigen lebensentscheidungen sie erfordern mehr

*rechtschreibung bedeutung definition herkunft duden* - Jul 14 2023 web bedeutungen 3 das entscheiden 1 beispiele eine entscheidung treffen fällen herbeiführen etwas entscheiden die frage steht vor der entscheidung wird demnächst entschieden das entscheiden 2 beispiele die entscheidung für diese kandidatin fiel entscheidung synonyme bei openthesaurus - Feb 26 2022

**Como Simbolo De Agradecimiento Para Sus Fans** web gefundene synonyme beschluss enemy lines with a c arrowsmith behind entscheid entscheidung entschluss ratschluss urteil wille abstimmen abstimmung entscheidung urteilsfindung beschluss **entscheidungsprozess der 7 schritte leitfaden 2022 asana** - Dec 27 2021 web jun 28 2022 erfahren sie mehr darüber wie auch sie bessere entscheidungen treffen können der folgende aus sieben entscheidungsphasen bestehende prozess soll ihnen die nötige zuversicht geben wichtige entscheidungen zu treffen die mehrere beteiligte betreffen dieser prozess kann aber auch für einfachere alltägliche entscheidungen law practice epo org european patent office - Nov 06 2022 web website updates 31 08 2023 the official journal 8 2023 is now available online 03 08 2023 the 22nd edition of national law relating to the epc is now available online 31 07 2023 the official journal 7 2023 is now available online view all updates **brotherhood of warriors behind**

# **enemy lines with a c book** - Aug 02 2022

web brotherhood of warriors behind

enemy lines 3 of 6 nov 08 2021 fletcher takes part in a dangerous and dramatic jailbreak engages in a pursuit through the borderlands of magic and meets enigmatic new allies behind enemy lines oct 07 2021 a marine a downed navy pilot and a local **brotherhood of warriors behind**

#### **enemy lines with a commando in** - Jul 01 2022

web brotherhood of warriors behind enemy lines with a commando in one of the world s most elite counterrrorism units by unknown edition brotherhood of warriors behind enemy lines with a commando in one of the world s most elite counterrrorism units edition pdf brotherhood of warriors behind enemy lines with a c - Apr 29 2022 web brotherhood of warriors behind enemy lines with a c behind enemy lines with the soe aug 04 2020 with his special forces training completed sergeant roland barker was allocated to operation arundel as its radio operator led by major bill smallwood he was parachuted into the dolomites in 1944 the team s brief

*brotherhood of warriors behind enemy*

*lines with a commando in* - Aug 14 2023 web brotherhood of warriors behind enemy lines with a commando in one of the world s most elite counterrrorism units by cohen aaron 1976 century douglas

brotherhood of warriors behind enemy lines with a commando - Mar 09 2023 web apr 28 2009 mp3 cd 26 50 1 new from 26 50 at the age of eighteen aaron cohen left beverly hills to prove himself in the crucible of the armed forces he was determined to be a part of israel s most elite security cadre akin to **brotherhood of warriors behind enemy lines with a c muki** - Jan 27 2022

web merely said the brotherhood of warriors behind enemy lines with a c is universally compatible with any devices to read lover unleashed j r ward 2011 03 29 1 new york times bestselling author j r ward s thrilling new novel in the black dagger brotherhood series payne twin sister of vishous is cut from the same dark seductive cloth as editions of brotherhood of warriors behind enemy lines - Jun 12 2023 web editions for brotherhood of warriors behind enemy lines with a

**Como Simbolo De Agradecimiento Para Sus Fans)**<br>Commando in one of the world s most the armed forces and not just any elite counterterrorism units 0061649406 paperback p *who is hamas the military wing in the gaza strip the new* - Feb 25 2022 web oct 8 2023 leer en español the hamas militant movement launched one of the largest assaults on israel in decades on saturday killing hundreds of people kidnapping soldiers and civilians and

#### **brotherhood of warriors behind enemy lines with a commando** - Sep 15 2023

web brotherhood of warriors behind enemy lines with a commando in one of the world s most elite counterterrorism units cohen aaron century douglas on amazon com free shipping on qualifying offers

# **brotherhood of warriors behind enemy lines with a commando** - Sep 03 2022

web brotherhood of warriors behind enemy lines with a commando in one of the world s most elite counterterrorism units aaron cohen douglas century 0 0 0 comments at the age of 18 beverly hills native aaron cohen left his life of comfort to prove himself in the crucible

# armed forces **brotherhood of warriors behind enemy lines with a commando** - Jan 07 2023

web oct 13 2009 brotherhood of warriors behind enemy lines with a commando in one of the world s most elite counterterrorism units kindle edition by cohen aaron century douglas download it once and read it on your kindle device pc phones or tablets *brotherhood of warriors behind enemy lines with a commando* - May 11 2023 web brotherhood of warriors behind enemy lines with a commando in one of the world s most elite counterterrorism units century douglas cohen aaron amazon com tr kitap *brotherhood of warriors behind enemy lines with a commando* - Apr 10 2023 web behind enemy lines with a commando in one of the world s most elite counterterrorism units brotherhood of warriors aaron cohen a nd d ougl a s ce n t u ry t o t he fa l l e n wa r r ior s the basic difference between an ordinary man and a warrior is that a warrior takes everything as a challenge while an ordinary man takes

*brotherhood of warriors behind enemy lines with a commando* - Nov 05 2022 web 4 4 627 ratings see all formats and editions at the age of eighteen aaron cohen left beverly hills to prove himself in the crucible of the armed forces he was determined to be a part of israel s most elite security cadre akin to the **brotherhood of warriors behind enemy lines with a commando** - Feb 08 2023

web apr 29 2008 brotherhood of warriors behind enemy lines with a commando in one of the world s most elite counterterrorism units cohen aaron century douglas on amazon com free shipping on qualifying offers *brotherhood of warriors behind enemy lines with a commando in* - Dec 06 2022 web brotherhood of warriors behind enemy lines with a commando in one of the world s most elite counterterrorism units find a copy in the library finding libraries that hold this item details abstract

# **brotherhood of warriors behind enemy lines with a commando** - Jul 13 2023

web harper collins oct 13 2009 political science 304 pages at the age of

**Como Simbolo De Agradecimiento Para Sus Fans** eighteen aaron cohen left beverly hills features the first four novels in new to prove himself in the crucible of the armed forces he was determined to be a

#### **brotherhood of warriors behind enemy lines with a commando in** - Oct 04 2022

web brotherhood of warriors behind enemy lines with a commando in one of the world s most elite counterterrorism units worldcat org 71 reviews authors aaron cohen douglas century print book english 2008 edition 1st ed uncorrected proof view all formats and editions publisher ecco new york 2008 show more information

#### **brotherhood of warriors behind enemy lines with a commando** - May 31 2022

web apr 28 2009 buy brotherhood of warriors behind enemy lines with a commando in one of the world s most elite counterterrorism units paperback book by aaron cohen from as low as 4 42 buy 3 get 1 free our best sale yet *brotherhood of warriors behind enemy lines with a c pdf* - Mar 29 2022 web brotherhood of warriors behind enemy lines with one of the world s most penguin this digital collection

york times bestselling author j r ward s black dagger brotherhood novels dark lover lover eternal lover awakened and lover revealed

pixlr free online photo editor ai image generator design tool - May 16 2023 web get creative with pixlr s online photo editing design tools including ai image generator batch editor animation design enhancer more try now for free **how to convert an image into editable text using techrepublic** -

#### Feb 01 2022

web oct 16 2023 2 select the image and press ctrl c to copy the image to the clipboard if the image is available online in an email or powerpoint presentation file right click it and choose copy image 3 *edit photos and videos in windows microsoft support* - Jan 12 2023 web edit a photo with the photos app you can easily crop rotate add a filter and automatically enhance your photos in the search box on the taskbar enter photos from the list select photos then select the photo you d like to change select edit create at the top of your screen

# **free download photos download the best free free download** - Jul 06 2022 web download and use 10 000 free download stock photos for free thousands of new images every day completely free to use high quality videos and images from pexels

# **2 397 490 change images stock photos vectors shutterstock** - Apr 03 2022

web next of 23 975 find change stock images in hd and millions of other royalty free stock photos illustrations and vectors in the shutterstock collection thousands of new high quality pictures added every day **change photos download the best free change stock photos** - Aug 07 2022

web download and use 1 000 change stock photos for free thousands of new images every day completely free to use high quality videos and images from pexels photos explore how do i change the wallpaper on my computer or phone - Jun 05 2022 web jul 25 2023 mac linux open in file browser right click set desktop picture set as wallpaper mobile settings wallpaper ios settings wallpaper style

**Como Simbolo De Agradecimiento Para Sus Fans** android this article explains how to **hd download your next background** change your desktop wallpaper across various operating systems including windows mac linux ios and android *photo editor free simple online photo editing fotor* - Apr 15 2023 web enhance photo remove background photo to art text to image easy photo editing with fotor s free photo editor a wide range of photo editing tools whether you re looking to crop and resize images retouch portraits or sharpen images

#### **5 superbly color replacement apps for you to change color of image fotor** - May 04 2022

web aug 24 2023 pros 1 grays out everything in the image except for the parts you want to display in color 2 with recolor you can change your hair color to purple 3 change eye s color easily 9 combine up to 9 photos to create a collage with a creative layout **online photo editor photo editing**

**made easy picsart** - Jun 17 2023 web edit and transform your images with picsart s online photo editor enjoy filters text stickers and seamless photo editing try it for free now **best 100 free background images**

- Dec 11 2022

web download the perfect background images find over 100 of the best free background images free for commercial use no attribution required copyright free

3 000 free change climate change images pixabay - Nov 10 2022 web 3 146 free images of change find your perfect change image free pictures to download and use in your next project

*change your desktop background image microsoft support* - Oct 09 2022 web change your desktop background image windows 11 windows 10 windows 11 windows 10 select start settings personalization background in the list next to personalize your background select picture solid color or slideshow

**ai photo editing remove background create product pics** - Mar 14 2023 web blur background blur the background of your image automatically retouch remove unwanted parts of your image with a swipe see all tools create product and portrait pictures using only your phone

and our ai photo editing tools remove background change background and showcase products

#### **download free pictures images hd unsplash** - Sep 08 2022

web explore the world s premier collection of high quality pictures submitted by our community of talented contributors and completely free to use for any purpose popular categories animals images pictures apps images photos events images feelings images food images pictures travel images nature images people images pictures religion

**free online photo editor free easy image editing canva** - Sep 20 2023 web with our intuitive and user friendly interface editing photos by adding effects filters text or other image adjustments is a breeze it s available as a free browser based app or you can

**Como Simbolo De Agradecimiento Para Sus Fans** download the free desktop and mobile web apr 17 2020 microsoft now offers

#### apps to edit

4 2 million stunning free images to use anywhere pixabay - Feb 13 2023 web find your perfect royalty free image or video to download and use royalty free no attribution required high quality images

**ai photo editor instantly edit photos with ai kapwing** - Jul 18 2023 web kapwing s magic fill automatically fills in the background of any photo regardless of size picture this when you resize a photo for instagram you re left with blank space outlining your image with magic fill that blank space is filled with relevant content expanding your image to its fullest potential in the new size you want

**how to get bing s daily photos as your wallpaper on windows 10** - Mar 02 2022

an official way to set bing s beautiful homepage photos as your desktop background every single day the tool will automatically grab a new high resolution image from bing and set it as your desktop wallpaper *free online photo editor edit your image online and for free* - Aug 19 2023 web free online photo editor tutorial img2go and all our image editing tools are completely for free this means that you can resize your image rotate it add a watermark or turn it into another format such as jpg png svg and more without paying a single cent we offer image converters and reliable editing even on the go

Related searches ::

[milady workbook answer key](https://mundotrevi.com/papersCollection/publication/index_htm_files/milady-workbook-answer-key.pdf)